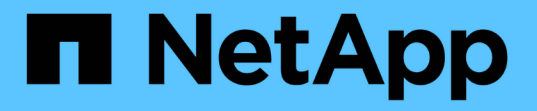

## 配额报告和 **UNIX** 客户端显示的空间使用量差异 ONTAP 9

NetApp April 24, 2024

This PDF was generated from https://docs.netapp.com/zh-cn/ontap/volumes/space-display-quota-reportunix-client-concept.html on April 24, 2024. Always check docs.netapp.com for the latest.

# 目录

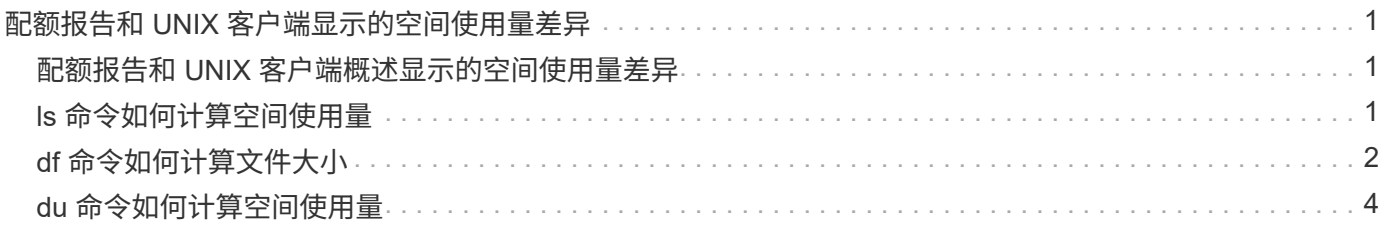

# <span id="page-2-0"></span>配额报告和 **UNIX** 客户端显示的空间使用量差异

### <span id="page-2-1"></span>配额报告和 **UNIX** 客户端概述显示的空间使用量差异

FlexVol 卷或 qtree 的配额报告中显示的已用磁盘空间值可能与 UNIX 客户端为同一卷或 qtree 显示的值不同。使用量值的差异是由于配额报告和 UNIX 命令在计算卷或 qtree 中的 数据块时所遵循的方法不同。

例如,如果卷包含包含包含空数据块(未向其写入数据)的文件,则该卷的配额报告在报告空间使用情况时不会 计算空数据块。但是、当卷挂载到UNIX客户端上且文件显示为的输出时 ls 命令中、空数据块也会计入空间使 用量。因此、 ls 命令显示的文件大小比配额报告显示的空间使用量更大。

同样、配额报告中显示的空间使用量值也可能与UNIX命令(如)显示的值不同 df 和 du。

### 配额报告如何计算磁盘空间和文件使用量

FlexVol 卷或 qtree 的配额报告中指定的已用文件数和磁盘空间量取决于卷或 qtree 中每个索引节点对应的已用 数据块数。

块计数包括用于常规文件和流文件的直接块和间接块。配额报告不会考虑用于目录,访问控制列表( ACL ), 流目录和元文件的块。对于 UNIX 稀疏文件,配额报告不会包含空数据块。

配额子系统的设计目的是考虑并仅包括文件系统中用户可控制的方面。目录、ACL和快照空间都是配额计算中排 除的空间示例。配额用于强制实施限制、而不是保证、它们仅在活动文件系统上运行。配额核算不会计入某些文 件系统结构、也不会计入存储效率(例如数据压缩或重复数据删除)。

### <span id="page-2-2"></span>**ls** 命令如何计算空间使用量

使用时 ls 命令要查看UNIX客户端上挂载的FlexVol卷的内容、输出中显示的文件大小可能 小于或大于卷的配额报告中显示的空间使用量、具体取决于文件的数据块类型。

的输出 ls 命令仅显示文件的大小、不包括文件使用的间接块。该文件的任何空块也会包含在命令的输出中。

因此、如果文件不包含空块、则显示的大小 ls 命令可能小于配额报告指定的磁盘使用量、因为配额报告中包含 间接块。相反、如果文件包含空块、则显示的大小 ls 命令可能大于配额报告指定的磁盘使用量。

的输出 ls 命令仅显示文件的大小、不包括文件使用的间接块。该文件的任何空块也会包含在命令的输出中。

由**ls**命令计算的空间使用量与配额报告计算的空间使用量之间的差异示例

以下配额报告显示了 qtree q1 的 10 MB 限制:

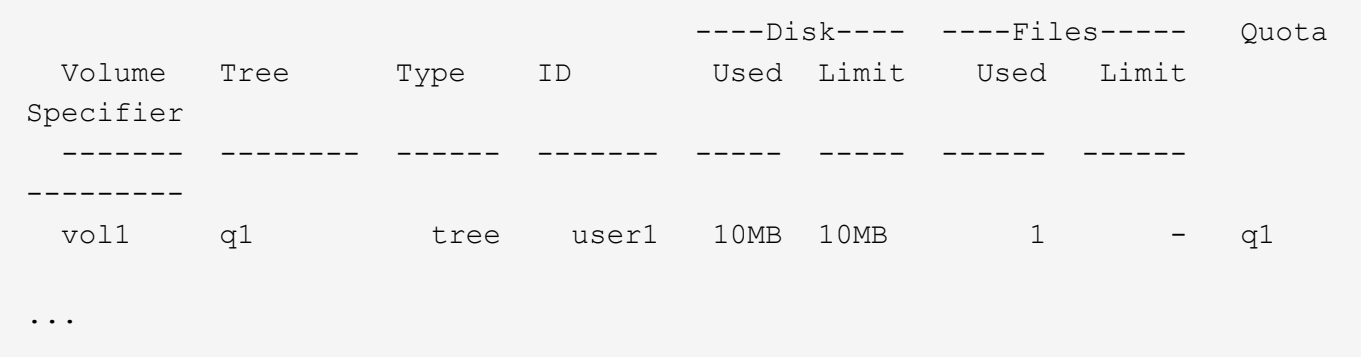

使用从UNIX客户端查看时、同一qtree中的文件大小可能会超过配额限制 ls 命令、如以下示例所示:

```
[user1@lin-sys1 q1]$ ls -lh
-rwxr-xr-x 1 user1 nfsuser **27M** Apr 09 2013 file1
```
# <span id="page-3-0"></span>**df** 命令如何计算文件大小

中的方式 df 命令报告空间使用量取决于两个条件: 为包含qtree的卷启用还是禁用配额、 以及是否跟踪qtree内的配额使用量。

为包含qtree的卷启用配额后、如果跟踪qtree中的配额使用量、则会报告空间使用量 df 命令等于配额报告指定 的值。在这种情况下,配额使用量不包括目录, ACL ,流目录和元文件使用的块。

如果卷上未启用配额,或者 qtree 未配置配额规则,则报告的空间使用量包括整个卷(包括卷中的其他 qtree ) 的目录, ACL ,流目录和元文件使用的块。在这种情况下、是指报告的空间使用量 df 命令大于跟踪配额时报 告的预期值。

运行时 df 命令在跟踪其配额使用量的qtree的挂载点、命令输出显示的空间使用量与配额报告指定的值相同。在 大多数情况下、如果树配额规则具有硬盘限制、则为报告的总大小 df 命令等于磁盘限制、而可用空间等于配额 磁盘限制与配额使用量之差。

但是、在某些情况下、会报告可用空间 df 命令可能等于整个卷中的可用空间。如果没有为 qtree 配置硬盘限制 ,则可能会发生这种情况。从 ONTAP 9.1.1 开始,当卷整体中的可用空间小于剩余的树配额空间时,也可能发 生这种情况。如果出现上述任一情况、则为报告的总大小 df command是一个经过相应处理的数字、该数字等 于qtree中使用的配额加上FlexVol卷中的可用空间。

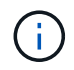

此总大小既不是 qtree 磁盘限制,也不是卷配置的大小。它也可能因您在其他 qtree 中的写入活 动或您的后台存储效率活动而异。

#### 计算的空间使用量示例 df 命令和配额报告

以下配额报告显示了 qtree 爱丽斯的磁盘限制为 1 GB , qtree bob 的磁盘限制为 2 GB , qtree 项目 1 的磁盘 限制为无:

C1 vsim1::> quota report -vserver vs0 Vserver: vs0 ----Disk---- ----Files----- Quota Volume Tree Type ID Used Limit Used Limit Specifier ------- -------- ------ ------- ----- ----- ------ ------ -------- vol2 alice tree 1 502.0MB 1GB 2 - alice vol2 bob tree 2 1003MB 2GB 2 - bob vol2 project1 tree 3  $200.8MB$  - 2 project1 vol2 tree  $*$  0B - 0 -  $*$ 4 entries were displayed.

在以下示例中、是的输出 df qtrees上的命令Alice和bob报告的已用空间与配额报告相同、总大小(以1M块为单 位)与磁盘限制相同。这是因为 qtree a丽 斯和 bob 的配额规则定义了磁盘限制,并且卷可用空间( 1211 MB ) 大于 qtree a丽 斯 ( 523 MB ) 和 qtree bob ( 1045 MB ) 的剩余树配额空间。

linux-client1 [~]\$ df -m /mnt/vol2/alice Filesystem 1M-blocks Used Available Use% Mounted on 172.21.76.153:/vol2 1024 502 523 50% /mnt/vol2 linux-client1 [~]\$ df -m /mnt/vol2/bob Filesystem 1M-blocks Used Available Use% Mounted on 172.21.76.153:/vol2 2048 1004 1045 50% /mnt/vol2

在以下示例中、是的输出 df qtree项目1上的命令报告的已用空间与配额报告相同、但总大小是通过将整个卷中 的可用空间(1211 MB)与qtree项目1的配额使用量(201 MB)进行加起来得到的、即总共1412 MB。这是因为 qtree project1 的配额规则没有磁盘限制。

linux-client1 [~]\$ df -m /mnt/vol2/project1 Filesystem 1M-blocks Used Available Use% Mounted on 172.21.76.153:/vol2 1412 201 1211 15% /mnt/vol2

以下示例显示了的输出 df 命令报告的可用空间与整个卷上的"space"(可用空间)相同。

ĴΓ.

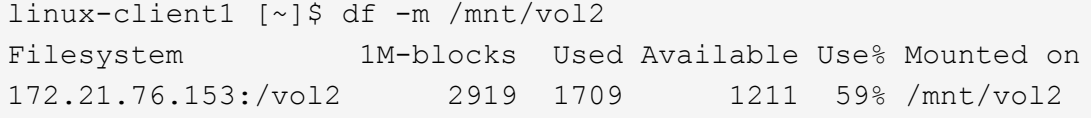

# <span id="page-5-0"></span>**du** 命令如何计算空间使用量

运行时 du 命令要检查UNIX客户端上挂载的qtree或FlexVol卷的磁盘空间使用量、此使用 量值可能高于此qtree或卷的配额报告显示的值。

的输出 du 命令包含从发出命令的目录级别开始的目录树中所有文件的总空间使用量。因为显示的使用量值 du 命令还包括目录的数据块、该值高于配额报告显示的值。

**du**命令与配额报告计算的空间使用量之间的差异示例

以下配额报告显示了 qtree q1 的 10 MB 限制:

 ----Disk---- ----Files----- Quota Volume Tree Type ID Used Limit Used Limit Specifier ------- -------- ------ ------- ----- ----- ------ ------ -------- vol1 q1 tree user1 10MB 10MB 1 - q1 ...

在以下示例中、磁盘空间使用量作为的输出 du 命令显示的值超过配额限制:

[user1@lin-sys1 q1]\$ du -sh \*\*11M\*\* q1

#### 版权信息

版权所有 © 2024 NetApp, Inc.。保留所有权利。中国印刷。未经版权所有者事先书面许可,本文档中受版权保 护的任何部分不得以任何形式或通过任何手段(图片、电子或机械方式,包括影印、录音、录像或存储在电子检 索系统中)进行复制。

从受版权保护的 NetApp 资料派生的软件受以下许可和免责声明的约束:

本软件由 NetApp 按"原样"提供,不含任何明示或暗示担保,包括但不限于适销性以及针对特定用途的适用性的 隐含担保,特此声明不承担任何责任。在任何情况下,对于因使用本软件而以任何方式造成的任何直接性、间接 性、偶然性、特殊性、惩罚性或后果性损失(包括但不限于购买替代商品或服务;使用、数据或利润方面的损失 ;或者业务中断),无论原因如何以及基于何种责任理论,无论出于合同、严格责任或侵权行为(包括疏忽或其 他行为),NetApp 均不承担责任,即使已被告知存在上述损失的可能性。

NetApp 保留在不另行通知的情况下随时对本文档所述的任何产品进行更改的权利。除非 NetApp 以书面形式明 确同意,否则 NetApp 不承担因使用本文档所述产品而产生的任何责任或义务。使用或购买本产品不表示获得 NetApp 的任何专利权、商标权或任何其他知识产权许可。

本手册中描述的产品可能受一项或多项美国专利、外国专利或正在申请的专利的保护。

有限权利说明:政府使用、复制或公开本文档受 DFARS 252.227-7013 (2014 年 2 月)和 FAR 52.227-19 (2007 年 12 月)中"技术数据权利 — 非商用"条款第 (b)(3) 条规定的限制条件的约束。

本文档中所含数据与商业产品和/或商业服务(定义见 FAR 2.101)相关,属于 NetApp, Inc. 的专有信息。根据 本协议提供的所有 NetApp 技术数据和计算机软件具有商业性质,并完全由私人出资开发。 美国政府对这些数 据的使用权具有非排他性、全球性、受限且不可撤销的许可,该许可既不可转让,也不可再许可,但仅限在与交 付数据所依据的美国政府合同有关且受合同支持的情况下使用。除本文档规定的情形外,未经 NetApp, Inc. 事先 书面批准,不得使用、披露、复制、修改、操作或显示这些数据。美国政府对国防部的授权仅限于 DFARS 的第 252.227-7015(b)(2014 年 2 月)条款中明确的权利。

商标信息

NetApp、NetApp 标识和 <http://www.netapp.com/TM> 上所列的商标是 NetApp, Inc. 的商标。其他公司和产品名 称可能是其各自所有者的商标。